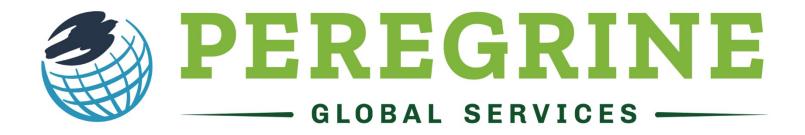

# **ACADEMIC SERVICES**

Academic Leveling Module Student User Guide

Your school is investing in your education!

www.peregrineglobal.com

#### **Micro-site Student Registration Process**

- The registration instructions contained herein only cover the microsite registration process and do not provide instruction regarding Peregrine items that have been integrated into a school's Learning Management System (LMS).
- 1. Follow the Student Registration Link provided to you by your course professor or course syllabus.
- 2. Enter your Registration Password.

Peregrine Academic Services - GUEST Micro-Site

| Welcome to our PAS GUEST login page. This site allows you to see how we manage our client schools and universities as well as give them access to our various exam and educational services. This site also allows you to self-register and obtain an exam access link in order to evaluate our services.                                                                                                    | Enter your Registration<br>Password                                                                                                    |
|----------------------------------------------------------------------------------------------------|----------------------------------------------------------------------------------------------------|
| Access to the GUEST micro-ste is limited to college and university officials who desire to learn more about our services, understand how self-registration works, and evaluate our exam and educational services. All registrations are free of charge. However, students CANNOT use this site in an attempt to obtain practice exams or free educational materials. To sign up with Peregrine Academic Services, please read and complete the Client On-Boarding Packet. Once we have your information, we can build your micro-site and it would be ready in a few days for full integration. Register for a Course/Exam Enter the registration password provided to you either within the course syllabus or from your course professor. Registration Password: Proceed with Registration | Enter the Registration Password<br>provided by your college or<br>university. Please note that the<br>password is case sensitive. Click<br><b>Proceed with Registration</b> . |
| Have you lost the e-mail which included the exam/course access link?<br>Email me my exam/course access key.<br>Do you need to print or download your completion certificate?<br>Download completion certificate(s)<br>When you become a client with Peregrine Academic Services, we create a very similar micro-site page for your university or college. We can also create multiple sites<br>using different passwords for faculty access, student access, and program management access. All sites are customized to your specific needs to include adding your<br>universities logo to the micro-site pages and to the service completion certificates.                                                                                                    |                                                                                                    |

You

Logo

#### 3. Select your required module(s).

#### Peregrine Academic Services - GUEST Micro-Site / Course List

Academic Leveling Solutions
<u>Academic Leveling Modules</u>
Peregrine Academic Services provides online modules used by academic institutions for academic leveling and assurance of learning. Each module
includes a pre-test, 3-5 hours of instructional material organized into 4-8 sections, and a post-test. Modules can be used to build a customized
academic leveling orgonam suitable for either undergraduate transfer students or new orgaluate students. Use of the courses promotes student

academic leveling program suitable for either undergraduate transfer students or new graduate students. Use of the courses promotes student retention and improves graduation rates. This academic leveling solution is designed to address several AACSB, ACBSP, AMBA, EFMD, and IACBE accreditation requirements related to quality and assurance of learning.

Learn more about our Academic Leveling modules by following the link to review the topics and outcomes

| Business Communications                         |  |
|-------------------------------------------------|--|
| Business Ethics                                 |  |
| Business Finance Fundamentals                   |  |
| Business Integration and Strategic Management   |  |
| Business Leadership                             |  |
| Global Dimensions of Business                   |  |
| Human Resource Management                       |  |
| Information Management Systems                  |  |
| Legal Environment of Business                   |  |
| Macroeconomics                                  |  |
| Marketing                                       |  |
| Microeconomics                                  |  |
| Operations/Production Management                |  |
| Organizational Behavior                         |  |
| Quantitative Research Techniques and Statistics |  |

#### Select your required Module(s)

Select the module(s) you need. If you are unsure of the module(s) you need, please contact your course professor. After your selection is made, click **Review** your Selections(s) and proceed with Registration.

#### 4. Review your selection(s) and remove any unneeded items.

Peregrine Academic Services - GUEST Micro-Site / Selection Review and Testing Process Instructions

| lease review your                      | Course/Assessment selection as listed below. If correct, click on the "Continue with Registration" button.                                   | Your                        |
|----------------------------------------|----------------------------------------------------------------------------------------------------|-----------------------------|
| you have any prob<br>n exam access key | elems with the registration process, please visit our technical support page. Note that only your course professor can authorize a re-set of | Institution<br>Lago<br>Here |
|                                        | Course/Exam                                                                                                    |                             |
| Remove                                 | Accounting                                                                                                    |                             |
| Remove                                 | Business Communications                                                                                                    |                             |
| Remove                                 | Business Ethics                                                                                                    |                             |
| Remove                                 | Business Finance Fundamentals                                                                                                    |                             |
| View Course/Exar                       |                                                                                                    |                             |

#### **Review Your Selections**

This screen will allow you to confirm your selected modules. You can also remove any items that may have been inadvertently selected on the selection page. Click **Continue** with Registration.

#### 5. Enter your Name and Email.

| issued email address, which will ensure it is unique to                                                      | ite / Student Registration Information<br>ovide a valid e-mail address. You are strongly encouraged to use your unive<br>o you and not one shared with other students. The e-mail address is used to<br>, access key, and completion certificates (if applicable). Please note that we on | send you your Institution |  |  |
|----------------------------------------------------------------------------------------------------|----------------------------------------------------------------------------------------------------|---------------------------|--|--|
| All fields are required. When you have entered the required information, please click "Review Registration". |                                                                                                    |                           |  |  |
| Registration Information                                                                                     |                                                                                                    |                           |  |  |
| University:*                                                                                                 | Peregrine Academic Services - GUEST Micro-Site                                                                                                    |                           |  |  |
| First Name:*                                                                                                 | E                                                                                                    | required                  |  |  |
| Last Name:*                                                                                                  |                                                                                                    | required                  |  |  |
| Email:*                                                                                                    |                                                                                                    | required                  |  |  |
| Confirm Email:*                                                                                              |                                                                                                    | required                  |  |  |
|                                                                                                    |                                                                                                    |                           |  |  |
| Edit Your Registration Selection(s)   View Course/Exam List                                                  |                                                                                                    |                           |  |  |

Enter your Registration Information

You will need to enter your name and email address. Please note, if you have previously registered for any Peregrine items, you will need to use the same email address you used to register the first time. Click **Review Registration**.

#### Review and Confirm Registration Information

You can now complete your registration. You will receive an email with your module access link. You may also start the module by using the link provided directly after you click **Complete Registration**.

#### 6. Review your registration information and complete your registration.

| regrine Academic Services - GUE                                                            | ST Micro-Site / Review and Confirm Registration Information                                                  |                                       |                                     |
|--------------------------------------------------------------------------------------------|----------------------------------------------------------------------------------------------------|---------------------------------------|-------------------------------------|
| Please review your registration information<br>he information is correct, then click "Comp | If the information is not correct, use the buttons at the bottom of the screen to<br>lete the Registration". | edit the registration information. If | Your<br>Institution<br>Logo<br>Here |
| Registration Information                                                                   |                                                                                                    | Edit Information                      |                                     |
| University<br>Name<br>Email                                                                | Peregrine Academic Services - GUEST Micro-Site<br>Student Tester<br>student@someuniversity.edu               |                                       |                                     |
| Course/Exam                                                                                |                                                                                                    |                                       |                                     |
| Business Finance Fundamentals                                                              |                                                                                                    |                                       |                                     |
| Accounting                                                                                 |                                                                                                    |                                       |                                     |
| Business Ethics                                                                            |                                                                                                    |                                       |                                     |
| Business Communications                                                                    |                                                                                                    |                                       |                                     |
|                                                                                            |                                                                                                    |                                       |                                     |
| Edit Registration Information                                                              |                                                                                                    | Complete Registra                     | ation                               |

### What is the structure and time constraints of the Academic Leveling Modules?

- There are 16 total academic leveling modules. Depending on the school, students may or may not be required to take all 16 modules.
- Each module provides about 3-5 hours of instructional content.
- Each module starts with a 20-question pre-test, which must be completed prior to starting the instructional material.
- The instructional content will contain multiple sections.
- All sections will conclude with a set of interactive questions as a review of the content covered within the sections.
- Each module concludes with a 20-question post-test. The post-test does offer a retake option, however only the most recent score is recorded.

Structure of the Academic Leveling Modules

The navigation bar will allow you to navigate your sections as needed. Please note that your package may show additional modules, based on the needs of the school.

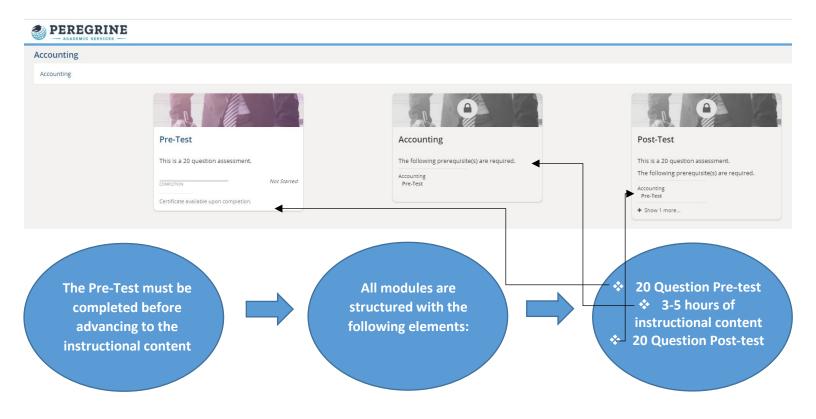

# Pre-test

The modules all start with a 20-question pre-test. The pre-test is intended only to get a baseline measurement of your knowledge going into the module.

| PEREGRINE                                                                                                    |                                                                        | Pre-test Structure                                                 |
|----------------------------------------------------------------------------------------------------|------------------------------------------------------------------------|--------------------------------------------------------------------|
|                                                                                                    | Question 1 of 20 2:55 Time                                             |                                                                    |
| Foundations of Accounting - Pre-Test                                                                                                    |                                                                        |                                                                    |
| Accounting - Budgeting and Standard Cost Systems                                                                                                    | · · · · · · · · · · · · · · · · · · ·                                  | Questions are timed at                                             |
| The standard price and quantity of direct materials are separated because                                                                                                    |                                                                        | 3 minutes per question.                                            |
| direct materials prices and quantities used are often controlled by different departments     GAAP reporting requires this separation                                                    |                                                                        | Questions are all multiple choice.                                 |
| C standard quantities are more difficult to estimate than standard prices                                                                                                    | ★ (                                                                    | Questions cover                                                    |
| D standard prices change more frequently than standard quantities                                                                                                    |                                                                        | content presented                                                  |
| Record Annuer You must select an answer and press "Record Answer" for your answer to be recorded. DO NOT let the time expire for the question you are on. If this happens before you and |                                                                        | within the module.                                                 |
|                                                                                                    |                                                                        | mulation of the Due tool                                           |
| Accounting                                                                                                    | Col                                                                    | mpletion of the Pre-test                                           |
| Accounting                                                                                                    | Certificates                                                           |                                                                    |
| Congratulations! You have completed:<br>Accounting<br>Pre-Test                                                                                                    | pre                                                                    | on completion of the<br>e-test, you will be<br>ovided with an exam |
| Exam Summar                                                                                                    | , sur                                                                  | nmary. The exam                                                    |
| Exam                                                                                                    |                                                                        | nmary provides your                                                |
| Foundations of Accounting - Pre-Test                                                                                                    |                                                                        | al score, as well as the                                           |
| Subject Matter Assessed                                                                                                    |                                                                        |                                                                    |
| Basic Accounting Concepts                                                                                                    | 25%                                                                    | oject scores. You will                                             |
| Budgeting and Standard Cost Systems                                                                                                    | 25% als                                                                | o have an opportunity                                              |
| Capital Investment Analysis                                                                                                    | 50% <b>to</b>                                                          | download your                                                      |
| Financial Statement Analysis                                                                                                    | 0%                                                                     | npletion certificate.                                              |
| Sarbanes-Oxley, Internal Control, and Cash                                                                                                    | 096                                                                    | inpletion certificate.                                             |
| Download your completion certificate                                                                                                    |                                                                        | Download Completion                                                |
| In order to preserve the integrity of our online exams and training courses and because of p<br>of an exam or training course test.                                                      | roprietary rights, we cannot provide questions/answers upon completion | Certificate                                                        |
|                                                                                                    | L 🔶                                                                    | Total Score                                                        |
|                                                                                                    | Next assignment                                                        | Subject Scores                                                     |
|                                                                                                    | Accounting / Accounting 😌 🔶 💠                                          | Proceed to                                                         |

instructional content

# Instructional Content of the Academic Leveling Modules

Once the pre-test has been completed, you are free to start the instructional portion of the academic leveling module. Each module contains approximately 3-5 hours of instructional content and interactive questions. All sections must be completed before advancing to the post-test.

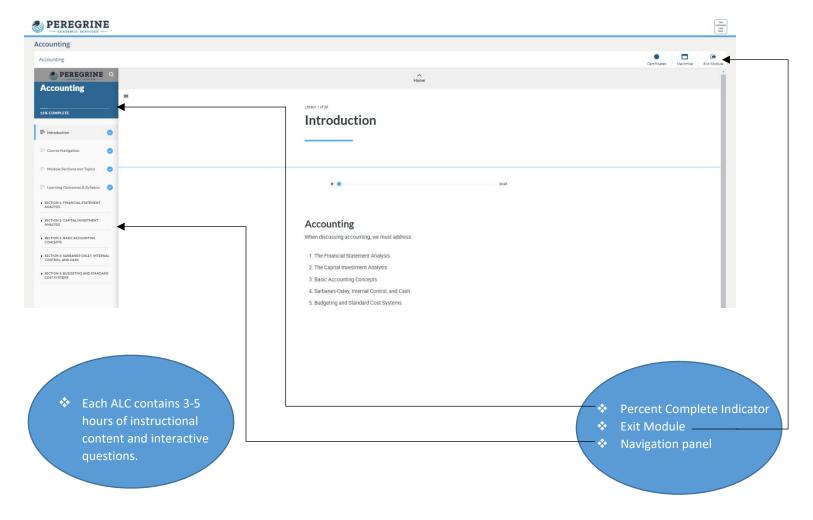

# Post-test

A post-test will conclude all academic leveling modules. The difference in score from the pre-test to the post-test is the direct measure of knowledge gained.

|                                                                                                    |                                                                                                    | St                                                                                                    | tarting the Post-test                                                                                                    |
|----------------------------------------------------------------------------------------------------|----------------------------------------------------------------------------------------------------|----------------------------------------------------------------------------------------------------|----------------------------------------------------------------------------------------------------|
| Accounting COMPLETION 100% Completed on 03-04-2021                                                                                                    | Post-Test This is a 20 question assessment. COMPLETION Not Started Certificate available upon completion.                                       | mu:<br>star<br>• The                                                                                                    | sections in the module<br>st be completed prior to<br>ting the post-test.<br>post-test will include<br>questions.                                                                                              |
| B     be cash at the beginning of the period plus cash receipts equals net income     C     O     be cash at the beginning of the period plus or minus assets and liabilities equals the     D     O     be cash at the beginning of the period plus or minus the cash flows from operating a      Record Jonese      You must select an answer and press "Jacord Answer" for your answer to be recorded. DO NOT let the time expire for the question |                                                                                                    | In you were on.                                                                                                    | <ul> <li>Post-test Structure</li> <li>Questions are timed at 3 minutes per question.</li> <li>Questions are all multiple choice.</li> <li>Questions will cover content presented within the module.</li> </ul> |
|                                                                                                    |                                                                                                    | (We do not have a second second secon | Completing the Post-test                                                                                                    |
| Accounting                                                                                                    |                                                                                                    | Certificates                                                                                                    |                                                                                                    |
| Congratulations! You have completed:                                                                                                    |                                                                                                    |                                                                                                    | Linen completion of the                                                                                                    |
| Accounting<br>Post-Test                                                                                                    | Exam Summary                                                                                                    |                                                                                                    | Upon completion of the<br>post-test, you will be<br>provided with an exam                                                                                                    |
| Exam                                                                                                    | control y                                                                                                    | Question(s) Time Score                                                                                                    | summary. The exam                                                                                                    |
| Foundations of Accounting - Post-Test                                                                                                    |                                                                                                    | 20 4.1 minutes 25%                                                                                                    | summary provides your                                                                                                    |
| If you are unsatisfied with your score you may retake this exam 1 more time. Before attempting a retake, review your results a<br>score is lower than your first attempt.                                                                                                    | nd go back to study any sections you scored poorly in, to be sure you understand the concepts. The outcome of your final score will be used, re | egardless if the Retake                                                                                                    | total score, as well as the                                                                                                    |
| Subject Matter Assessed                                                                                                    | Score                                                                                                    |                                                                                                    | subject scores. You will als                                                                                                    |
| Basic Accounting Concepts                                                                                                    |                                                                                                    | 25%                                                                                                    | have an opportunity to                                                                                                    |
| Budgeting and Standard Cost Systems<br>Capital Investment Analysis                                                                                                    |                                                                                                    | 17%                                                                                                    | download your completio                                                                                                    |
| Financial Statement Analysis                                                                                                    |                                                                                                    | 33%                                                                                                    |                                                                                                    |
| Sarbanes-Oxley, Internal Control, and Cash                                                                                                    |                                                                                                    | 25%                                                                                                    | certificate.                                                                                                    |
| • · · · · · · · · · · · · · · · · · · ·                                                                                                    |                                                                                                    |                                                                                                    | - Download Completion                                                                                                    |
| Download your completion certificate                                                                                                    |                                                                                                    |                                                                                                    |                                                                                                    |
| In order to preserve the integrity of our online exams and training courses and because of proprietary rights, we cannot provide                                                                                                    | questions lansners upon completion of an exam or training course test.<br>You have completed all the training modules.                          |                                                                                                    | Certificate<br>- * Total Score                                                                                                    |
| *If you decide to utilize the Retake opt                                                                                                    | tion, your original score will not be retrieva                                                                                                  | ble.                                                                                                    | <ul> <li>One Retake Option*</li> <li>Subject Scores</li> </ul>                                                                                                    |

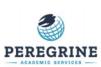

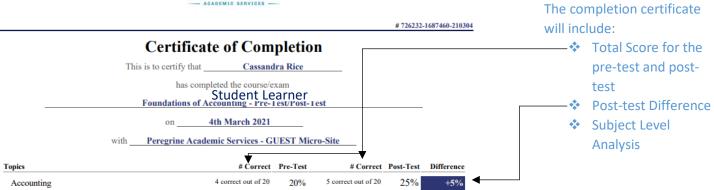

# Where can I find Technical Support and Frequently Asked Questions?

For additional Technical Support and Frequently Asked Questions, you may visit our website at

https://peregrineglobal.com/higher-education/. Under the Student & Learners tab, you will find various options to assist you with your technical support needs.

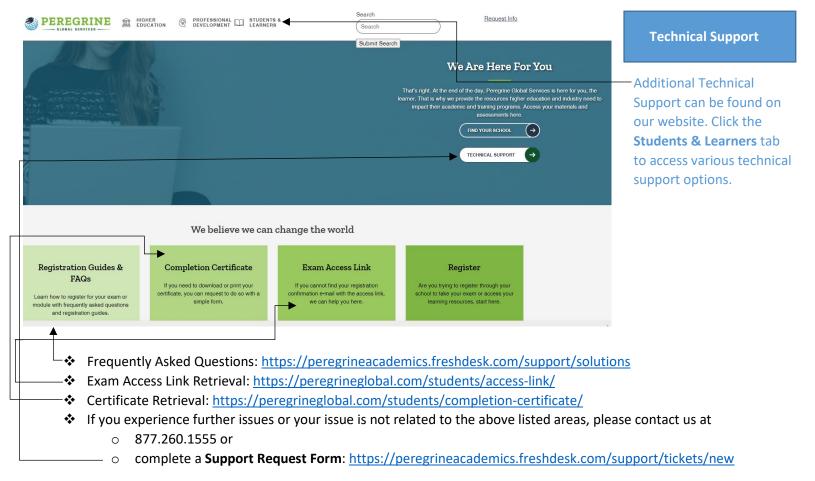